# Cheatography

# R Resumo Cheat Sheet by Wllyssys Alves [\(ulima69\)](http://www.cheatography.com/ulima69/) via [cheatography.com/58179/cs/20276/](http://www.cheatography.com/ulima69/cheat-sheets/r-resumo)

### Operadores

 + 7 # soma - 4 # subtração \* 5 # multip licação / 6 # divisão 3^2 # expone nciação 3\*\*2 # expone nciação %% 3 # módulo

#### Operadores Relacionais

```
# Atribuindo variáveis
x = 7y = 5# Operadores de comparação
x > 8x < 8x \leq 8x \geq 8x == 8x \neq 8# Operadores lógicos
# And
(x==8) & (x==6)(x == 7) & (x >= 5)(x == 8) & (x == 7)# Or
(x == 8) | (x > 5)(x == 8) (x >= 5)# Not
x > 8print(!x > 8)
```
#### Fatores

```
# Variáveis categóricas nominais
# Separando os fatores de uma
lista
vec1 <- c("M ach o","F eme ‐
a","F eme a","M ach o","M ach ‐
o")
vec1
fac vec1 \leftarrow factor (vec1)
fac_vec1
>[1] Macho Femea Femea Macho
Macho
>Le vels: Femea Macho
```
By Wllyssys Alves (ulima69) [cheatography.com/ulima69/](http://www.cheatography.com/ulima69/)

## Fatores (cont)

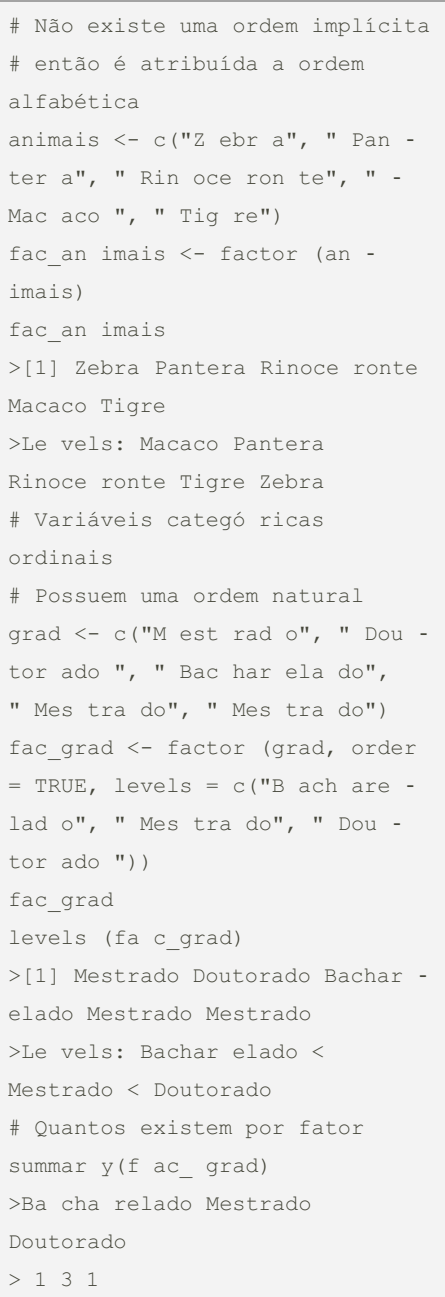

Not published yet. Last updated 16th August, 2019. Page 1 of 1.

Sponsored by CrosswordCheats.com Learn to solve cryptic crosswords! <http://crosswordcheats.com>